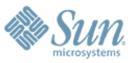

### **Mirror Mounts**

Tom Haynes <u>thomas.haynes@sun.com</u> <u>http://blogs.sun.com/tdh</u>

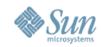

# **Problem Statement**

Want client to automatically mount filesystems as we detect a new filesystem

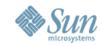

# Automatically as in ...

- Only explicit use of the mount(1M) command is to get the starting point
  - > But user could mount inside the space
- Only explicit use of the umount(1M) command is the starting point
  - > But user can umount(1M) mirror mounts if they desire

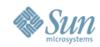

# Why mirror mounts?

- Proliferation of server exports
- Automounter issues
- Ease of administration

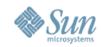

# **Proliferation of exports**

- With zfs, new datasets are cheap to create
  - > Ordinary users may create with RBAC roles
  - > Easy to deeply nest
  - Can be automated
- Admin may be unaware of new filesystems

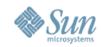

### **Automounter issues**

- Need permissions to edit maps
- Even in */net*:
  - > Changes are slow to propagate
- With mirror mounts, the next READDIR can detect the new share

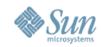

# Ease of administration

- Mirror mount inherits properties of parent
  - > Any command line overrides
  - > Any security options
- Follows automount model
  - > umount can unload them
  - > Mirror mounts expire
    - > Default is 600s
    - > Can be modified by parent mount
- Has some new features
  - > umount is recursive

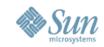

### **Setting up a server's namespace**

# zpool create -f tank /dev/dsk/c1d1s3
# zfs create tank/ws
# zfs set sharenfs=rw,anon=0 tank/ws
# zfs set mountpoint=/export/ws tank/ws
# zfs create tank/ws/tdh
 ... share options are inherited
# zfs create tank/ws/samf
# zfs create tank/ws/tdh/nfsv41-dev-gate
# zfs create tank/ws/tdh/nfsv41-dev-gate/archives

8

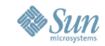

# **Resulting Filesystem Hierarchy**

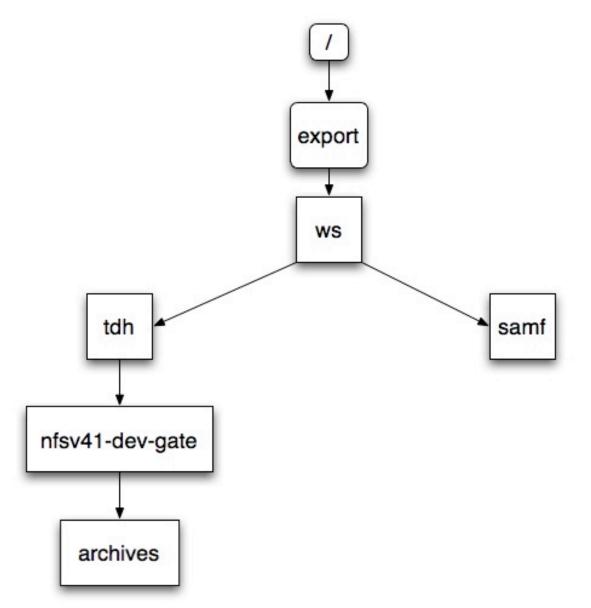

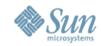

# **Start of client interaction**

```
\# showmount -e sunnfsv4-9
export list for sunnfsv4-9:
/export/ws/samf
                                         (everyone)
/export/ws/tdh
                                         (everyone)
/export/ws/tdh/nfsv41-dev-gate/archives
                                         (everyone)
/export/ws/tdh/nfsv41-dev-gate
                                         (everyone)
                                         (everyone)
/export/ws
# mkdir /mms
# mount sunnfsv4-9:/ /mms
 cd /mms/export/ws
# ls -la
total 11
drwxr-xr-x 4 root
                        root.
                                        4 May 12 08:21 .
                                      512 May 12 08:21 ..
drwxr-xr-x 4 root
                        SVS
drwxr-xr-x 2 root
                                        2 May 12 08:21 samf
                        root
                                        3 May 12 08:22 tdh
drwxr-xr-x 3 root
                        root
```

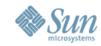

### **Prior to mirror mounts**

```
# uname -a
SunOS sunnfsv4-3 5.10 Generic 120012-14 i86pc i386 i86pc
# mount sunnfsv4-9:/ /mms
nfs mount: sunnfsv4-9:/: Permission denied
# mount sunnfsv4-9:/export/ws /mms
# cd /mms
# ls -la
total 11
drwxr-xr-x 4 root root
                                    4 May 12 08:21 .
                          1024 May 12 08:39 ..
drwxr-xr-x 40 root root
drwxr-xr-x 2 root root
                                    2 May 12 08:21 samf
                                    2 May 12 08:21 tdh
drwxr-xr-x 2 root root
# cd tdh
# ls -la
total 6
drwxr-xr-x 2 root root
                                    2 May 12 08:21 .
                                    4 May 12 08:21 ..
drwxr-xr-x 4 root root
```

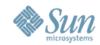

### With mirror mounts

```
# uname -a
SunOS sunnfsv4-4 5.11 snv_85 i86pc i386 i86pc
# cd tdh
# ls -la
total 9
drwxr-xr-x 3 root root 3 May 12 08:22 .
drwxr-xr-x 4 root root 4 May 12 08:21 ..
drwxr-xr-x 3 root root 3 May 12 08:21 nfsv41-dev-gate
```

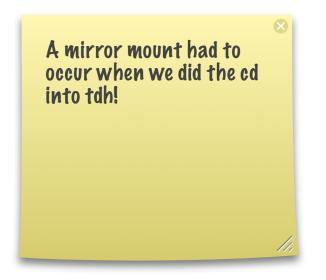

#### ws was a mirror mount!

# Is it a mirror mount?

```
# nfsstat -m `pwd`
/mms/export/ws/tdh from sunnfsv4-9:/export/ws/tdh
Flags:
vers=4,proto=tcp,sec=sys,hard,intr,link,symlink,acl,mirrormount,
rsize=1048576, wsize=1048576, retrans=5, timeo=600
Attr cache: acregmin=3,acregmax=60,acdirmin=30,acdirmax=60
# cd ..
# nfsstat -m `pwd`
/mms/export/ws from sunnfsv4-9:/export/ws
Flags:
vers=4,proto=tcp,sec=sys,hard,intr,link,symlink,acl,mirrormount,
rsize=1048576, wsize=1048576, retrans=5, timeo=600
                acregmin=3,acregmax=60,acdirmin=30,acdirmax=60
Attr cache:
# cd ..
```

# nfsstat -m `pwd`

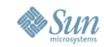

### Why is ws a mirror mount?

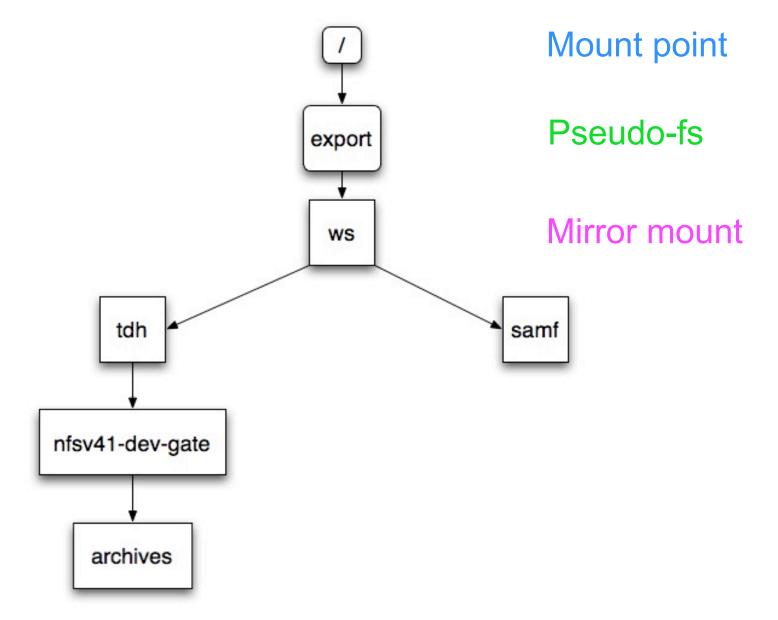

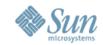

### When does a mirror mount occur?

# pwd /mms/export/ws/tdh # ls -la nfsv41-dev-gate total 9 drwxr-xr-x 3 root root 3 M drwxr-xr-x 3 root root 3 M drwxr-xr-x 2 root root 2 M # nfsstat -m | grep archives # nfsstat -m | grep gate /mms/export/ws/tdh/nfsv41-dev-gate from su

| 3 | May | 12 | 08:22 | •        |
|---|-----|----|-------|----------|
| 3 | May | 12 | 08:22 | • •      |
| 2 | May | 12 | 08:22 | archives |

/mms/export/ws/tdh/nfsv41-dev-gate from sunnfsv4-9:/export/ws/tdh/
nfsv41-dev-gate

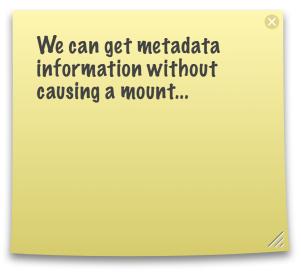

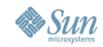

# Why don't we load on a readdir?

- It costs ...
- Consider a home directory with 1000s of accounts
- Consider share access lists with 100s of hosts
- Look at:
  - > Cthon 06: <u>Scaling NFS Services</u>
  - > <u>Cthon 07: The Management of Shares</u>

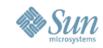

# When does the umount occur?

- If idle, after a default of 600s
- When the user manually unloads it

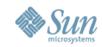

# /etc/default/autofs

# The duration in which a file system will remain idle before being # unmounted. This is equivalent to the "-t" argument to automount. #AUTOMOUNT TIMEOUT=600

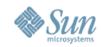

### Yank 'em out

```
# mount sunnfsv4-9:/ /mms
# cd /mms/export/ws/samf/
# cd ../tdh/nfsv41-dev-gate/archives/
# cd
# nfsstat -m | grep mirror | wc -l
5
# umount /mms
# nfsstat -m | grep mirror | wc -l
0
```

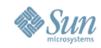

### How does it work?

- At the vnode layer
- We detect a change in filesystem id
- We load a new vnodeops array for the NFSv4 operations
- On a per VOP basis:
  - > Decide if we need to cross filesystem boundary
  - If so, mount the new filesystem
    - > OTW with NFSv4 operations
    - > No use of the MOUNT protocol
- See <u>uts/common/fs/nfs/nfs4 stub vnops.c</u>

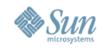

# **Call Outs**

- Calum Mackay
- Helen Chao
- Lily Li
- Bill Baker
- Robert Thurlow
- Rich Brown
- Evan Layton
- Alok Aggarwal